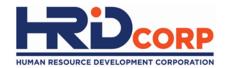

## **Grant Helper**

Appeal Grant

Purposes:

- (i) To submit appeal application
- (ii) To submit grant application using Appeal ID

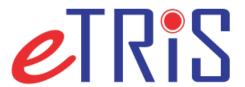

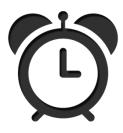

Employer is allowed to appeal within **one (1) month** of training completion.

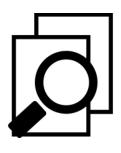

Appeal will be processed within **two (2) weeks**. Approval of appeal is subject to Grant Officer's consideration. (Employer to provide reason and justification to appeal).

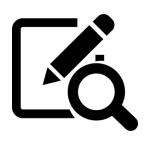

### Employer must submit appeal via email to

| No. | Branch                                 | Email Address                  |
|-----|----------------------------------------|--------------------------------|
| 1   | Penang                                 | support_penang@hrdcorp.gov.my  |
| 2   | Ipoh                                   | support_perak@hrdcorp.gov.my   |
| 3   | Kuantan                                | support pahang@hrdcorp.gov.my  |
| 4   | Melaka                                 | melakagroup@hrdcorp.gov.my     |
| 5   | Johor                                  | fadlan@hrdcorp.gov.my          |
| 6   | Sabah                                  | support sabah@hrdcorp.gov.my   |
| 7   | Sarawak                                | support sarawak@hrdcorp.gov.my |
| 8   | Central – Existing Registered Employer | centralappeal@hrdcorp.gov.my   |

| No. | Branch                                                                              | Email Address                |
|-----|-------------------------------------------------------------------------------------|------------------------------|
| 9   | Central Region – New Registered Employers                                           |                              |
|     | Sector                                                                              | PIC                          |
| 1.  | ACTIVITIES OF EXTRATERRITORIAL ORGANIZATIONS AND BODIES                             | zulaikha@hrdcorp.gov.my      |
| 2.  | ADMINISTRATIVE AND SUPPORT SERVICE ACTIVITIES                                       | zulaikha@hrdcorp.gov.my      |
| 3.  | AGRICULTURE, FORESTRY AND FISHING                                                   | mshahiswan@hrdcorp.gov.my    |
| 4.  | ARTS, ENTERTAINMENT AND RECREATION                                                  | norhazirah@hrdcorp.gov.my    |
| 5.  | CONSTRUCTION                                                                        | husnazulkifli@hrdcorp.gov.my |
|     | FINANCIAL AND INSURANCE/TAKAFUL ACTIVITIES                                          | norhazirah@hrdcorp.gov.my    |
| 6.  | Activities of holding companies                                                     | hafeezkhan@hrdcorp.gov.my    |
|     | Monetary intermediation                                                             | hafeezkhan@hrdcorp.gov.my    |
|     | Other financial service activities, except insurance and pension funding activities | hafeezkhan@hrdcorp.gov.my    |
| 7.  | OTHER SERVICE ACTIVITIES                                                            | norhazirah@hrdcorp.gov.my    |
|     | PROFESSIONAL, SCIENTIFIC AND TECHNICAL ACTIVITIES                                   | vinodharan@hrdcorp.gov.my    |
|     | Advertising                                                                         | norain@hrdcorp.gov.my        |
| 8.  | Management consultancy activities                                                   | norain@hrdcorp.gov.my        |
|     | Accounting, bookkeeping, and auditing activities; tax consultancy                   | norhazirah@hrdcorp.gov.my    |
|     | Legal activities                                                                    | norhazirah@hrdcorp.gov.my    |
| 9.  | PUBLIC ADMINISTRATION AND DEFENCE; COMPULSORY SOCIAL SECURITY                       | zulaikha@hrdcorp.gov.my      |
| 10. | REAL ESTATE ACTIVITIES                                                              | norain@hrdcorp.gov.my        |

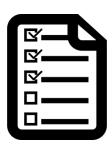

#### **Appeal Procedure:**

Please submit the hardcopy documents as stated below for appeal purpose:

- Official letter for appealing
- Supporting Documents: Course content, Quotation of Course Fee, Trainer Profile and other required document(s)
- Manual Grant Application Form which is available at HRDF Portal <u>www.hrdcorp.gov.my</u> > Resources > Form > Training Grant Application > Download Form

| Schemes          | Forms         |
|------------------|---------------|
| SBL/SBL-KHAS/SLB | PSMB_PGL_1_14 |
| ALAT             | PSMB_PL_1_01  |
| IT               | PSMB_IT_1_01  |
| ITS              | PSMB_ITS_1_08 |
| FWT              | PSMB_FWT_1_14 |
| RPL              | RPL Form 2013 |

Appeal must be addressed to Employer Grant and submit to HRD Corp. Office in Kuala Lumpur.

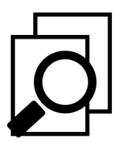

If appeal is **Approved**, Appeal ID will be generated for employer to submit online grant application. Employer need to check notification in e-Tris.

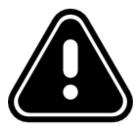

Online grant application must be submitted within two (2) weeks of Appeal ID generated, before Appeal ID expired.

# (1) Login to Employer's eTRiS account(2) Click <u>Inbox</u>

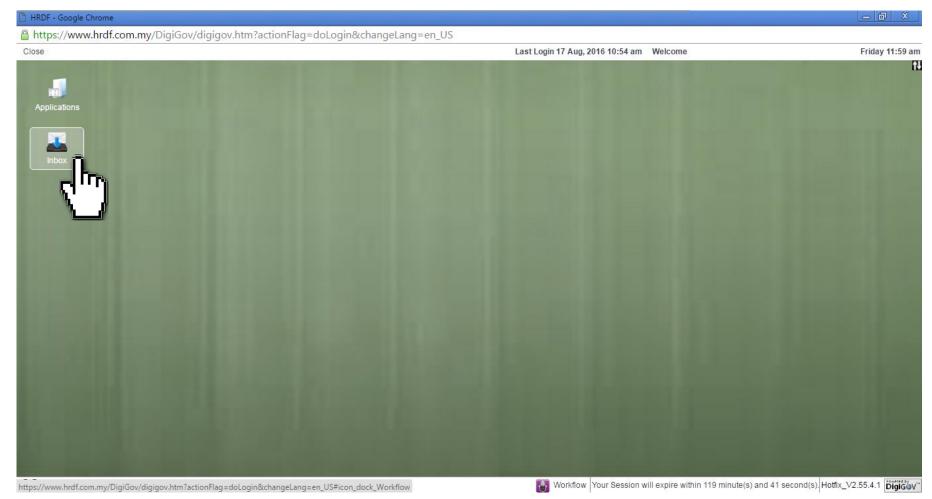

#### (3) Click **Inbox** on the left side under Work List

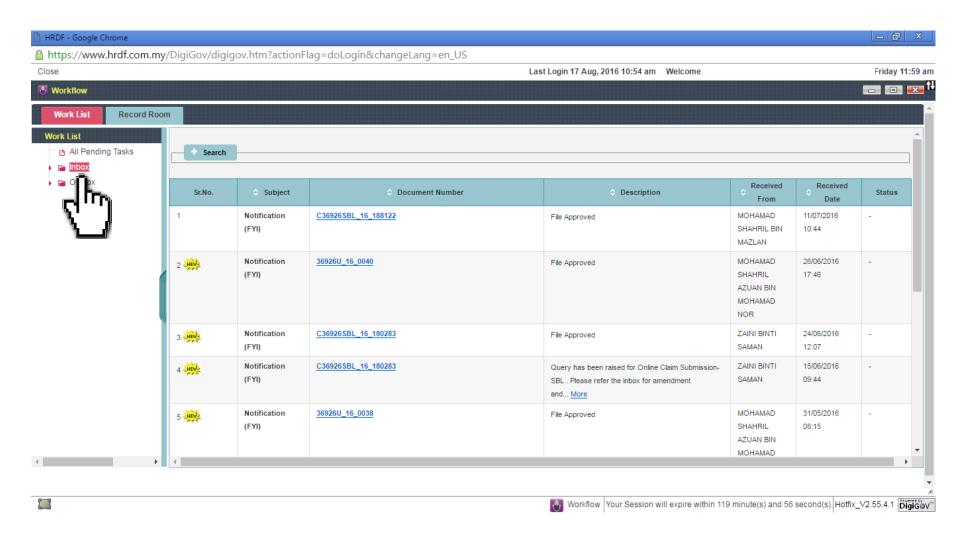

#### (4) Click **Notification**

(5) Appeal ID (eg 1000123456) generated by the HRD Corp.

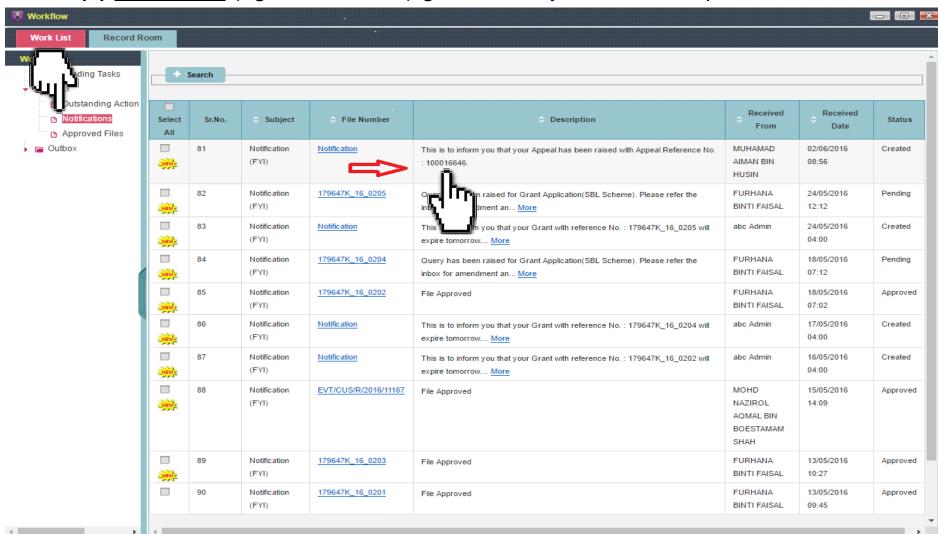

#### (6) Login to Employer's eTRiS account

#### (7) Click Application

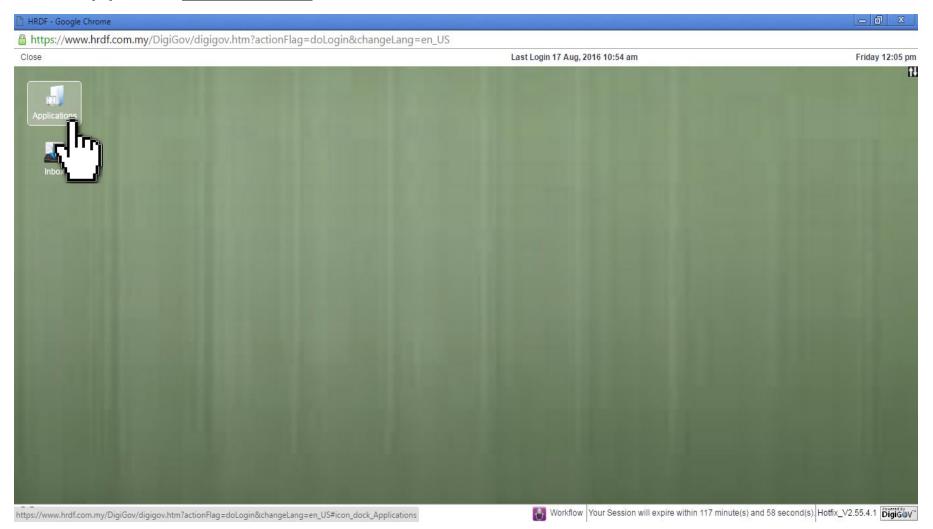

#### (8) Click Grant

#### (9) Select Apply Grant

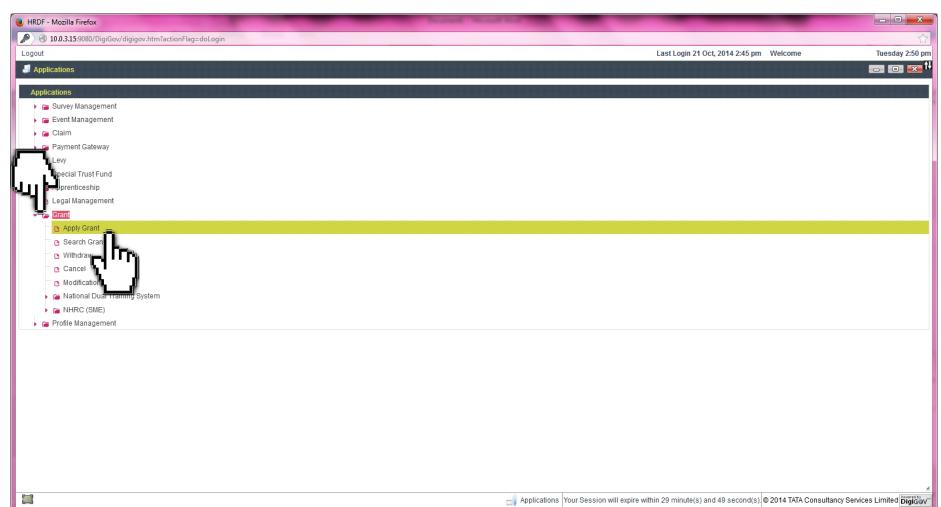

#### (10) Select **Scheme Code** as appropriate.

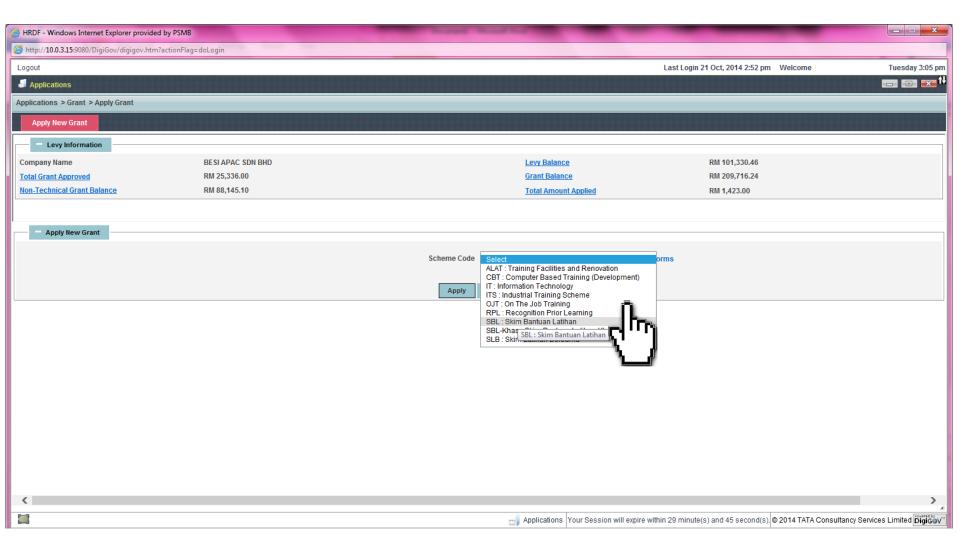

#### (11) Select tick box 'This is Appeal Case' and select the right Appeal ID

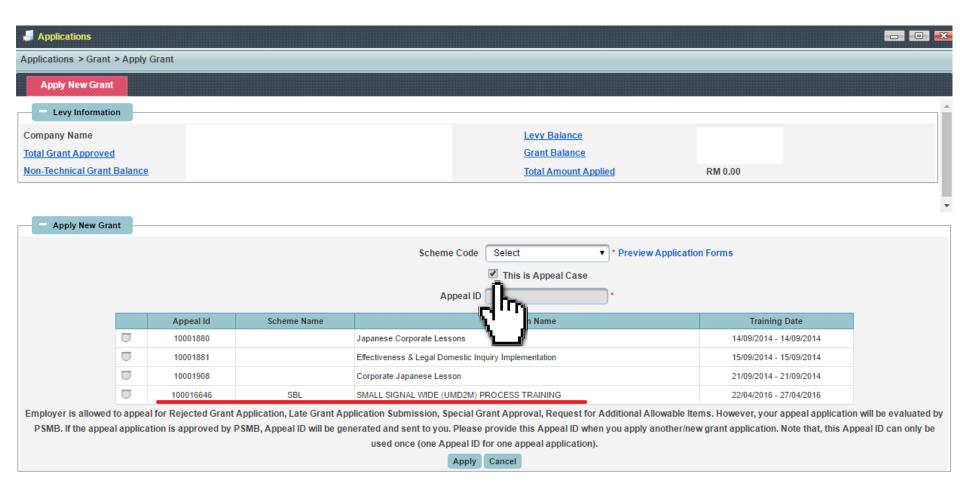

#### (12) Apply Grant as usual

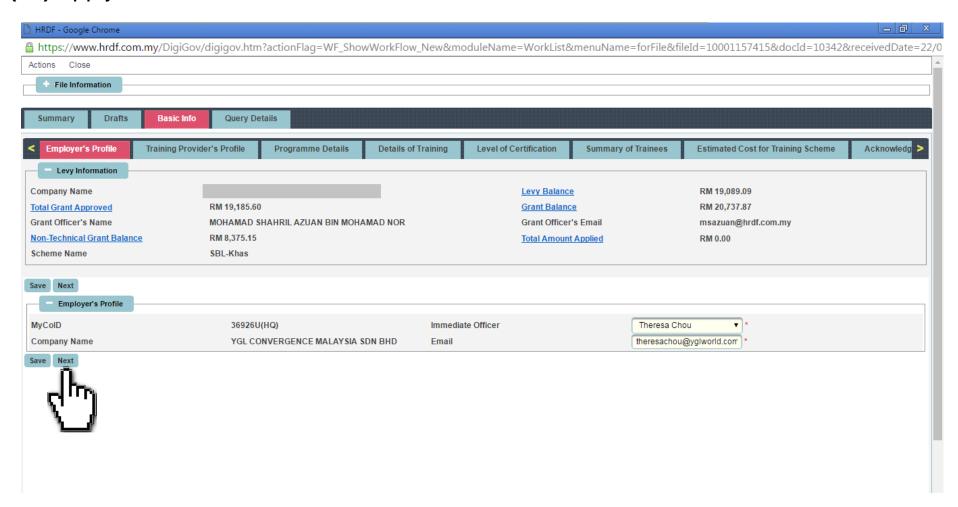

## (13) After done filled up application and attached supporting documents, click <u>Save</u> and then <u>Resubmit</u>

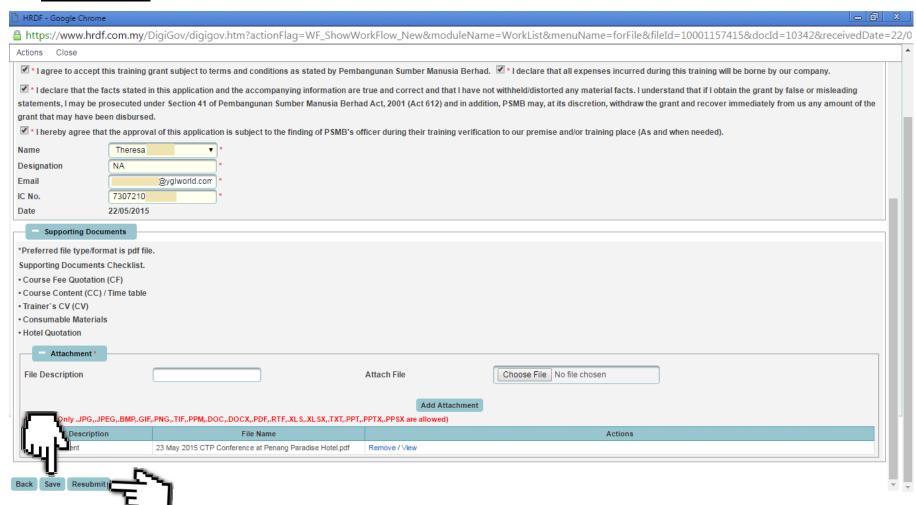

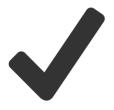

Once successfully submitted new Grant Application,

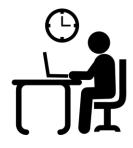

Grant Officer will evaluate the request within **two (2)** working days of request submission date.

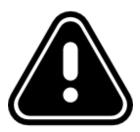

No modification is allowed for Appeal Case.